Міністерство освіти і науки України Національний аерокосмічний університет ім. М. Є. Жуковського «Харківський авіаційний інститут»

Кафедра інформаційних технологій проектування (№ 105)

### ЗАТВЕРДЖУЮ

Голова НМК 2

**Дмитро КРИЦЬКИЙ** (ім'я та прізвище) (підпис)  $\langle 31 \rangle$ 08 2023 p.

### РОБОЧА ПРОГРАМА ОБОВ'ЯЗКОВОЇ НАВЧАЛЬНОЇ ДИСЦИПЛІНИ

Технології віртуальної реальності у виробництві (назва навчальної дисципліни)

Галузь знань: 12 «Інформаційні технології» (шифр і найменування галузі знань)

Спеціальність: 126 «Інформаційні системи та технології» (код і найменування спеціальності)

Освітня програма: «Інформаційні системи та технології підтримки віртуальних середовищ»

(найменування освітньої програми)

#### Форма навчання: денна

Рівень вищої освіти: перший (бакалаврський)

Харків 2023 рік

Розробник: Крицький Д.М., доцент, к.т.н. каф. 105

(підпис)

 $\underline{\rm \it BUKOB~A.M.~B.O.~3aB.~Ka\varphi.105}$ (прізвище та ініціали, посада, науковий ступінь і вчене звання)

Робочу програму розглянуто на засіданні кафедри інформаційних технологій проектування

 $\overline{\phantom{a}}$ 

(назва кафедри) Протокол № 1 від «30» 08 2023 p.

В.о. завідувача кафедри 105

nee (підпис)

Андрій БИКОВ (ім'я та прізвище)

 $\frac{a}{4}$ 

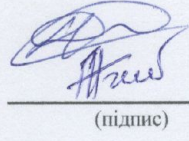

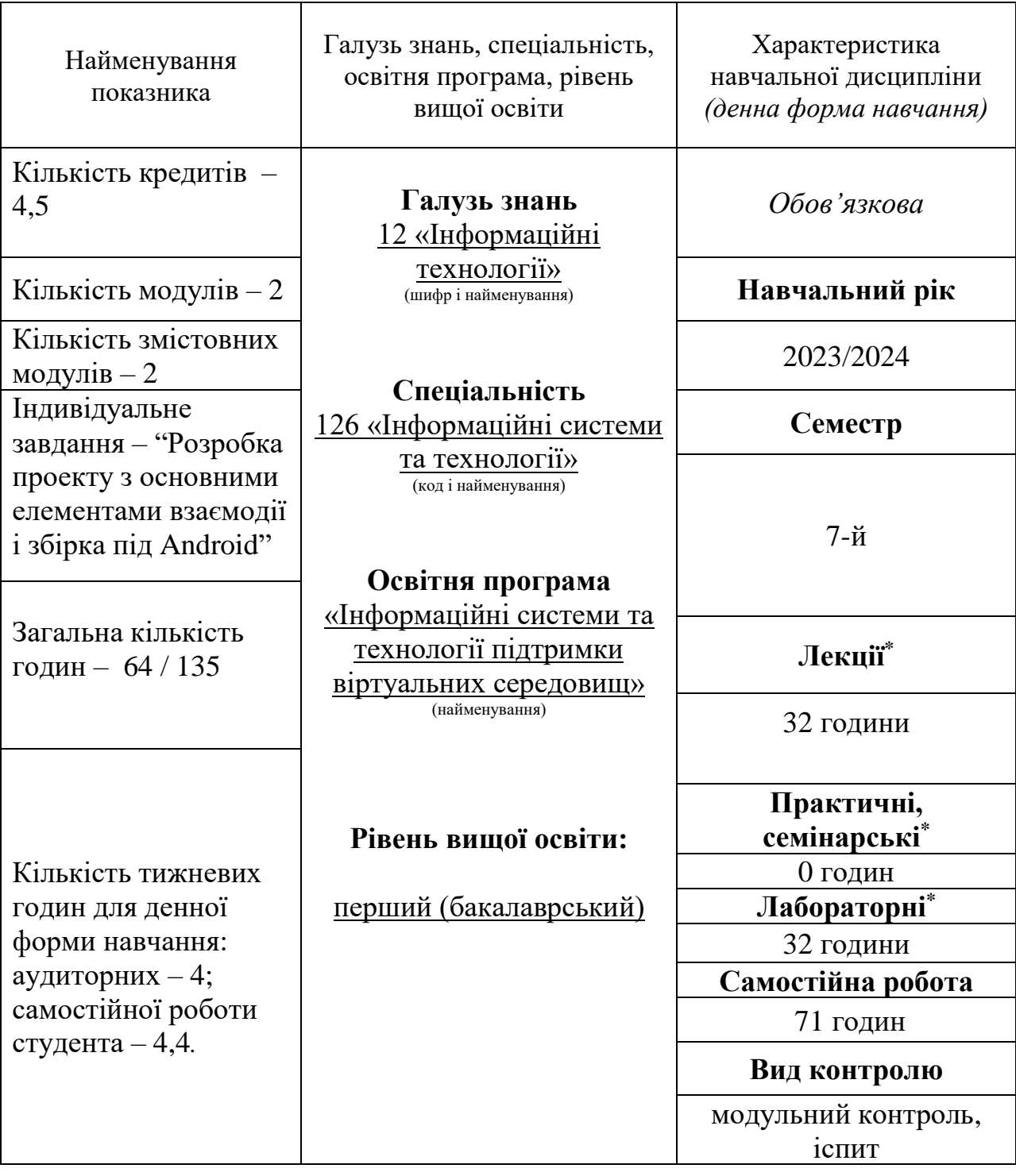

### **1**. **Опис навчальної дисципліни**

Співвідношення кількості годин аудиторних занять до самостійної роботи становить: 0,9.

\*Аудиторне навантаження може бути зменшене або збільшене на одну годину залежно від розкладу занять.

### **2. Мета та завдання навчальної дисципліни**

**Мета:** сформувати фундаментальні теоретичні знання та практичні навички щодо процесу автоматизації виробництва.

**Завдання:** вивчення основних засобів автоматизації виробничих процесів; вивчення принципів роботи та структури автоматизованого обладнання; вивчення методики аналізу ефективності автоматизованих виробництв; знання загальних основ та тенденцій розвитку сучасного автоматизованого виробництва.

Згідно з вимогами освітньо-професійної програми студенти повинні досягти таких **компетентностей:**

**ЗК2.** Здатність застосовувати знання у практичних ситуаціях.

**ЗК3.** Знання та розуміння предметної області та розуміння професійної діяльності.

### **Очікувані результати навчання:**

**ПР1.** Застосовувати знання основних форм і законів абстрактно-логічного мислення, основ методології наукового пізнання, форм і методів вилучення, аналізу, обробки та синтезу інформації в предметній області комп'ютерних наук.

### **Результати навчання:**

### **знати:**

види, об'єкти та системи віртуальної реальності, різні підходи до їх організації; основи технології їх використання; їх базові моделі;.

### **вміти:**

аналізувати різні моделі, використовувані у віртуальному середовищі; застосовувати мови інженерії знань та інструментальні засоби для побудови таких систем.

**Пререквізити –** Спеціальне програмне забезпечення інформаційних технологій, Моделювання в системах віртуальної реальності.

**Кореквізити –** Інформатизація інженерної діяльності, Оглядовий курс (КП).

### **3. Програма навчальної дисципліни**

## **Модуль 1.** *Змістовний модуль №1 Віртуальна реальність*

**Тема 1. Визначення віртуальної та доповненої реальності** (Принцип роботи пристроїв віртуальної реальності; Ефекти акомодації і конвергенції людського зору; Компонентна база очок віртуальної реальності; Принцип роботи оптичної частини індикатора на лобовому склі; Архітектура оптичної системи доповненої реальності; Оптична система нашоломного індикатора; Оптичні системи доповненої реальності, побудовані на принципі передачі зображення по світло- та хвильовим каналах; Принцип роботи пристрою змішаної реальності; Відмінності змішаної реальності MR від VR / AR)

*Тема 2.* **Історичний розвиток систем віртуального розроблення** (Візуальна інтерактивна система; Рукавичка як засіб введення інформації; Гарнітура віртуальної реальності; Пристрій для створення тривимірного звукового оточення)

*Тема 3.* **Проблеми формування зображення в системах VR** (Проблема конвергенції при зйомці і перегляді відео 360; Принцип роботи системи відстеження положення зіниці; Ефект акомодації людського зору; Ефект неузгодженості акомодації і конвергенції людського зору; Принципова схема роботи проекційного пристрою доповненої реальності)

**Тема 4. Загальний огляд движка Unity** (Створення проекту знайомство з інтерфейсом. Загальний огляд движка Unity (Ассети, імпорт Ассетів, префаби, інспектор, project view, навігація в scene view, основні налаштування редактора і примітиви)

**Тема 5. Налаштування VR проекту** (XR Plug-in Management. Open XR. Unity Mock HMD. XR Interaction Toolkit. Інтеграція Oculus SDK в Unity)

**Тема 6. Відстеження і розпізнавання** (Налаштування контролерів. Розпізнавання позиції окулярів VR і контролерів. Інструменти скриптингу. Система подій)

**Тема 7. Особливості VR додатків для виробництва** (Дизайн додатків віртуальної реальності. Механіки, що створюють ефект занурення. Переміщення у VR. Взаємодія гравця з об'єктами, руки персонажа.Особливості користувацьких інтерфейсів у VR. Звук у VR)

**Тема 8. Оптимізація проектів** (Робота з Profiler і вікном статистики. Оптимізація графіки. Оптимізація освітлення. Occlusion Culling. Використання Profiler і Debug для оптимізації коду)

**Модульний контроль 1**

### **Модуль 2.**

### *Змістовний модуль №2 Доповнена реальність*

*Тема 9*. **Доповнена реальність в сучасному світі** (Історія AR; Розвиток технології; Схожість і відмінності між AR і VR; AR в торгівлі, бізнесі, соціальних мережах, іграх та освіті)

*Тема 10.* **Основи функціонування доповненої реальності** (Програмноапаратні засоби досягнення реалізму об'єктів AR; Відстеження в AR; Функції платформ розробки доповненої реальності; Проблеми AR індустрії; Можливості та обмеження для AR платформ; Основні види взаємодії користувача з AR додатком; Інструменти і команда для створення AR додатків; Робота мобільних AR додатків)

*Тема 11.* **Створення додатків на платформах Vuforia, LayAR** (Платформа Vuforia в середовищі розробки Unity; Платформа LayAR)

*Тема 12.* **AR технологія. Налаштування (Android, iOS)** (Огляд бібліотеки для роботи з доповненою реальністю; імпорт пакетів Vuforia в проект Unity; налаштування камер, підключення веб -камер та емулятор для відповідного вмісту; створення ліцензійного ключа для поточного проекту; захват зображень; створення баз даних Vuforia)

*Тема 13.* **AR технологія. Додавання ефектів** (Додавання тіней до 3D моделям; особливості налаштування тіней; обробка подій в AR; робота з AR-відео; реєстрація віртуальних кнопок; додавання анімацій і ефекти в сцені; маска глибини; збірка AR-проекту)

*Тема 14.* **Робота з 3D моделями** (Завантаження цільових зображень в базу даних Vuforia; завантаження 3D моделей в проект і їх налаштування; проектування 3D моделей на Image Target; тестування виведення на Androidсмартфоні і на iPhone)

*Тема 15.* **Розпізнавання та відстеження 3D-об'єктів** (Маркерний тренінг; 3D об'єктний маркер з оклюзією; Розпізнавання 3D-сцени)

*Тема 16. Особливості AR додатків для виробництва* (Налаштування відображення; Багатоплатформність)

**Модульний контроль 2**

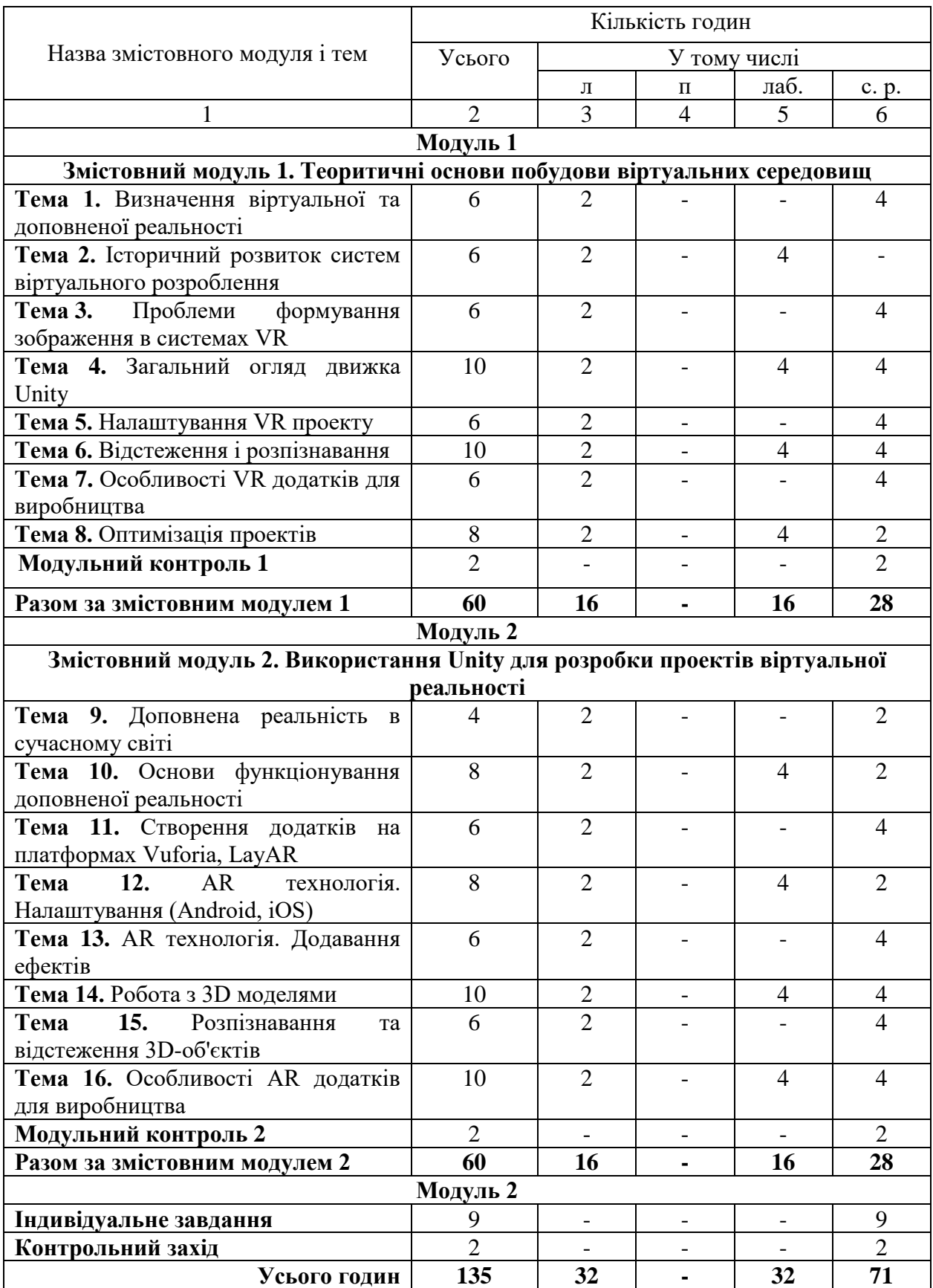

# **4. Структура навчальної дисципліни**

### **5. Теми семінарських занять**

Семінарські заняття навчальним планом не передбачені.

# **6. Теми практичних занять**

Практичні заняття навчальним планом не передбачені.

# **7. Теми лабораторних занять**

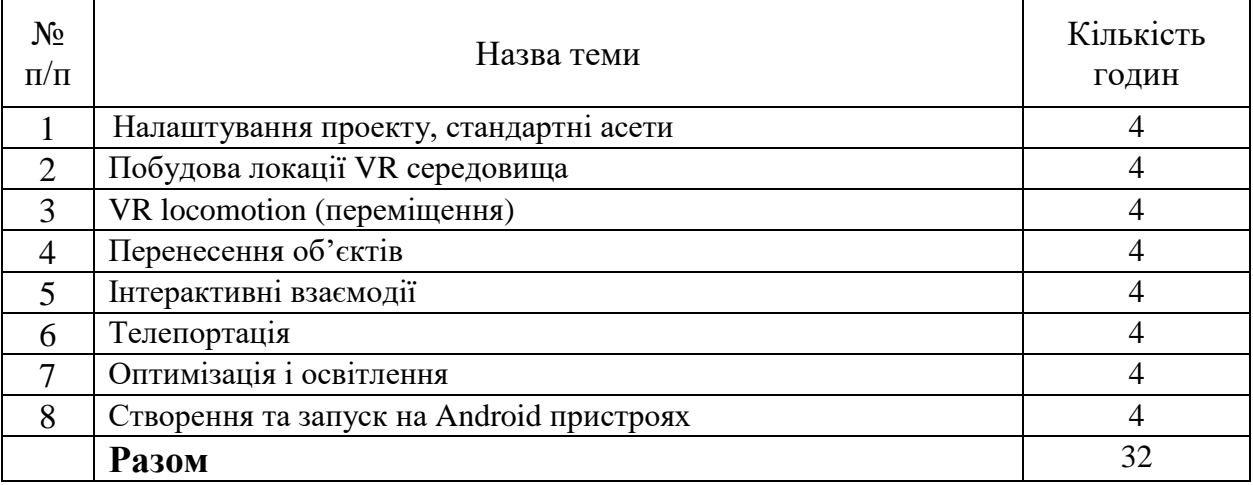

# **8. Самостійна робота**

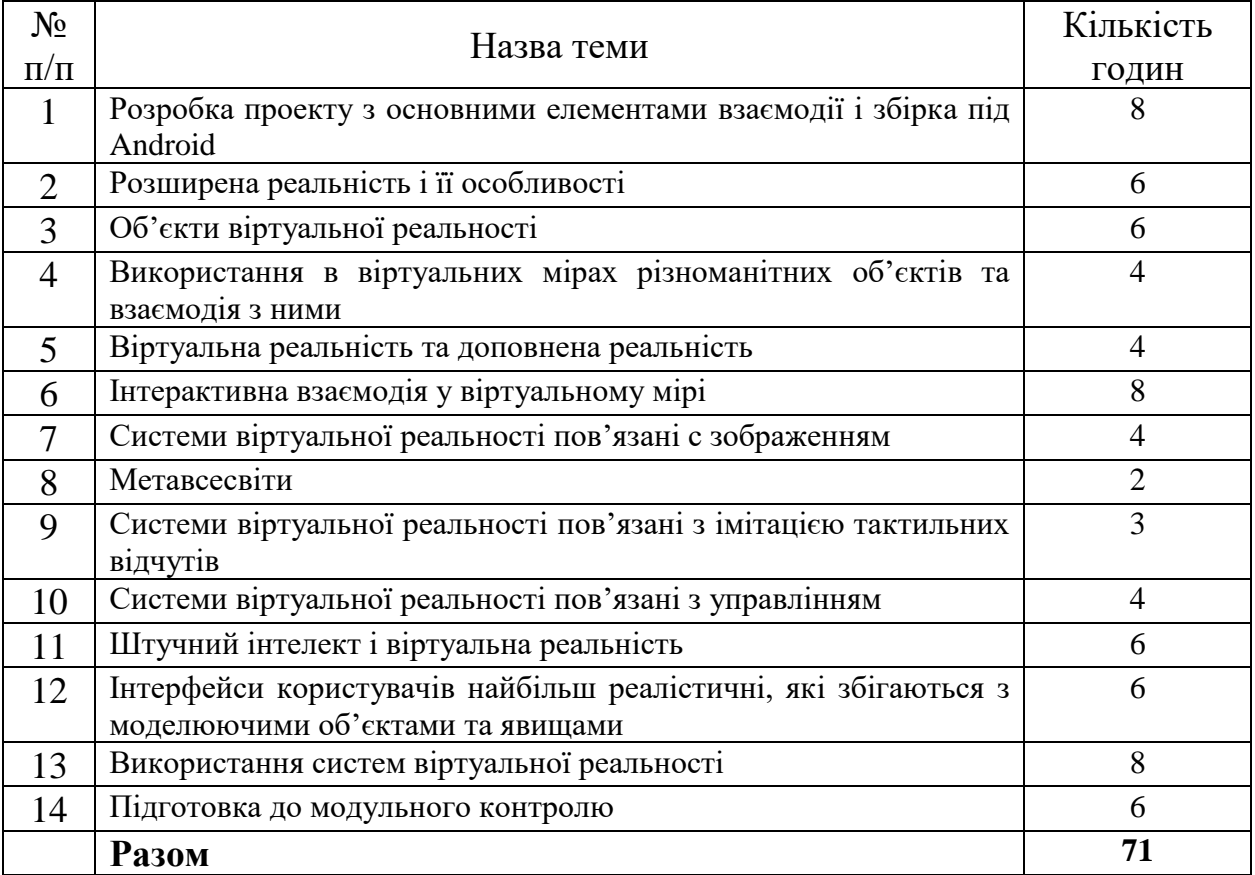

### **9. Індивідуальні завдання**

Розробка проекту з основними елементами взаємодії і збірки під Android

#### **10. Методи навчання**

При проведені лекцій, лабораторних робіт та самостійної роботи використовуються такі методи навчання як словесні (пояснення, розповідь, бесіда, навчальна дискусія та ін.); наочні (ілюстрування, демонстрування, самостійне спостереження) та практичні (лабораторні роботи), а саме лекції проводяться з використанням основних розділів конспекту лекцій в електронній формі, елементів мультимедійної підтримки курсу, демонстрацій окремих прийомів роботи з інструментальним середовищем та/або роздаточного матеріалу у вигляді схем та діаграм.

Лабораторні роботи виконуються з використанням навчальних (демонстраційних) та ліцензованих програмних засобів.

Самостійна робота включає підготовку до лабораторних робіт, модульного контролю та іспиту, виконання поза аудиторної частини індивідуального завдання і вивчення вказаних вище тем за конспектом, літературними джерелами та програмною документацією.

#### **11. Методи контролю**

Контроль здійснюється згідно з "Положенням про модульно-рейтингову систему оцінювання знань студентів".

Поточний контроль – відповідно до повноти, якості та своєчасності виконання лабораторних робіт та розділів домашнього завдання; проміжний (модульний) контроль – письмові контрольні роботи на 8-му та 16-му тижнях; підсумковий контроль – письмовий іспит.

#### **12. Критерії оцінювання та розподіл балів, які отримують студенти**

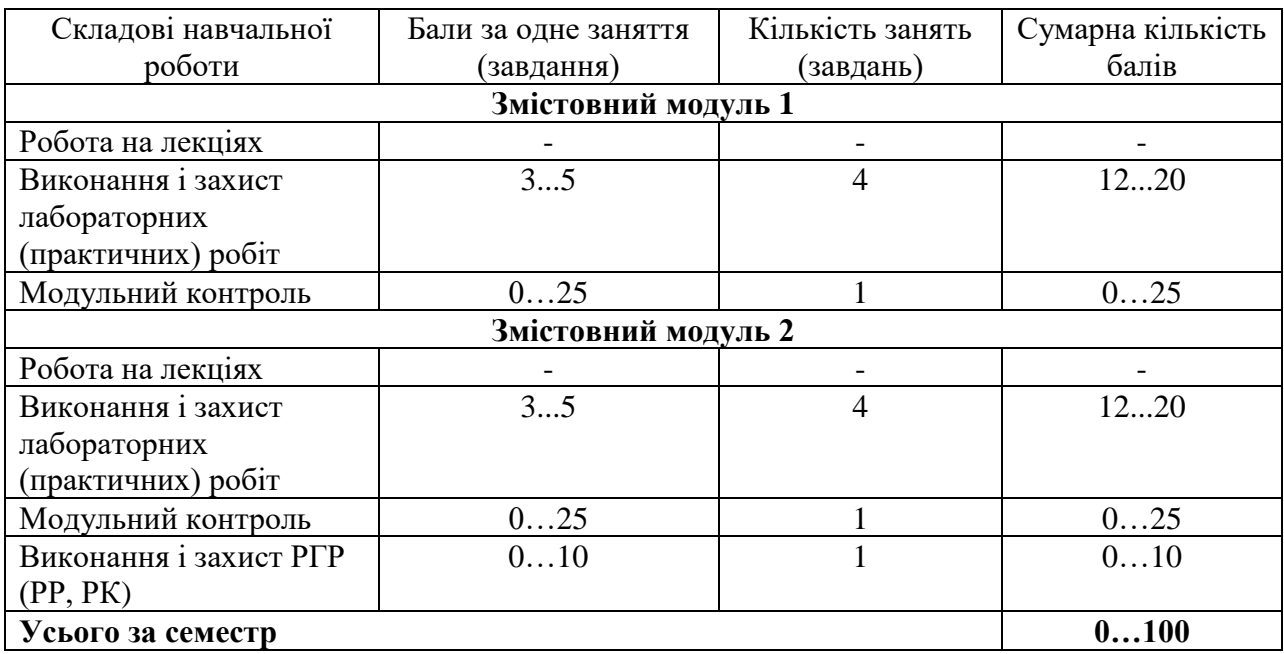

12.1. Розподіл балів, які отримують студенти (кількісні критерії оцінювання)

Семестровий контроль (іспит) проводиться у разі відмови студента від балів поточного тестування й за наявності допуску до іспиту. Під час складання семестрового іспиту студент має можливість отримати максимум 100 балів.

Білет для іспиту/заліку складається з 10 теоретичних запитань. Кожне запитання по 10 балів, (сума - 100 балів).

#### 12.2. Якісні критерії оцінювання

**Задовільно (60-74).** Показати мінімум знань та умінь. Захистити всі індивідуальні завдання та здати тестування. Вміти створювати сцени та персонажів у Unity.

**Добре (75-89).** Твердо знати мінімум, захистити всі індивідуальні завдання, виконати всі КР , здати тестування та поза аудиторну самостійну роботу. Вміти все що вказано у попередньому пункті та вміти компілювати додатки з доповненої реальності.

**Відмінно (90-100).** Здати всі контрольні точки з оцінкою «відмінно». Досконально знати всі теми та уміти застосовувати їх. Вміти все що вказано у попередніх пунктах та вміти створювати додатки віртуальної реальності.

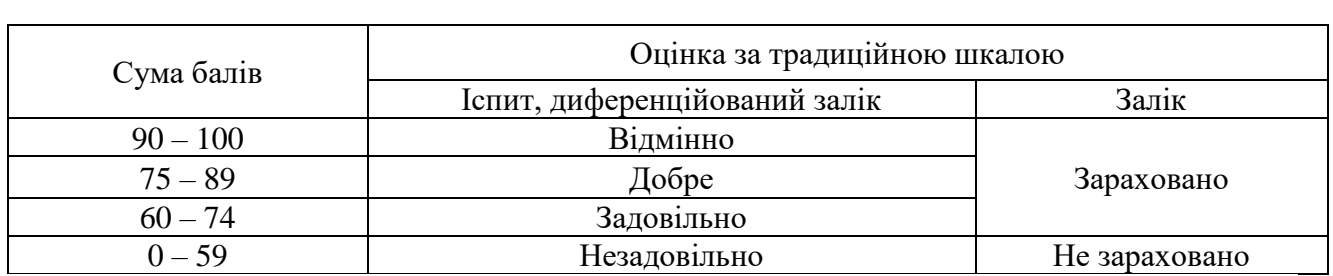

### **Шкала оцінювання: бальна і традиційна**

#### **13. Методичне забезпечення**

Увесь науково методичний комплект з дисципліни розміщено на офіційному освітньому порталі Національного аерокосмічного університета ім. М.Є. Жуковського «Харківський авіаційний інститут».

Конспект лекцій в електронному вигляді знаходиться на сервері кафедри.

### **14. Рекомендована література**

#### **Базова**

1) Основи програмування - https://av.tib.eu/series/1492

2) Grabowski, A. (2023). Virtual Reality and Virtual Environments: A Tool for Improving Occupational Safety and Health. CRC Press. 168 pp

3) Christian, S. (2023). Enhancing Virtual Reality Experiences with Unity 2022: Using Unity's latest features to level up your skills for VR games, apps, and other projects. 345 pp

### **15. Інформаційні ресурси**

- 1. http://lavalle.pl/vr/vrbook.pdf
- 2. https://www.morganclaypoolpublishers.com/catalog\_Orig/samples/9781970001136\_samp le.pdf